Oracle

- 13 ISBN 9787115177353
- 10 ISBN 711517735X

出版时间:2008-6

[ ] James Perry, Gerald Post

页数:579

译者:钟鸣,郝玉洁,杨桦

版权说明:本站所提供下载的PDF图书仅提供预览和简介以及在线试读,请支持正版图书。

www.tushu000.com

 $O$ racle  $O$ racle  $O$ racle  $O$ 

 $O$ racle $\Box$ 

》兼顾了数据库理论和Oracle实践以及应用程序的开发与管理,适合初学者和具有一些实践经验的读 de Stracle and the Stracle and the Stracle and the Stracle and the Stracle and the Stracle and the Stracle and the Stracle and the Stracle and the Stracle and the Stracle and the Stracle and the Stracle and the Stracle and

James Perry, which is a strong strong that the strong strong  $30$ 

```
1<sup>oracle 10g</sup>
1.11.1.11.1.21.21.31.31
1.321.33
1.34
1.4 oracle
1.4.1 oracle
1.42 oracle
1.431.441.5 oracle
1.5.1 sql*plus isql*plus
1.5.21.5.3 oracle
1.6.  1.6.1 redwood realty
1.6.2 coffee merchant
1.6.3 rowing ventures
1.6.4 broadcloth clothing
\frac{1.7}{2}\operatorname{sal}^*plus
2121.1 sql
21.2 \qquad sql
21.3
2223 dos \text{sql}^*plus
2.3.1 oracle
232 sql
233 sql
24 sql*plus for windows
24.1 oracle
24.2 sql
243 sql
244 \overline{sq}<sup>*</sup>plus
25 isql*plus
25.1 oracle
25.2 sql
253 sql
254 isq<sup>*</sup>plus
26 sql
261 sql
```
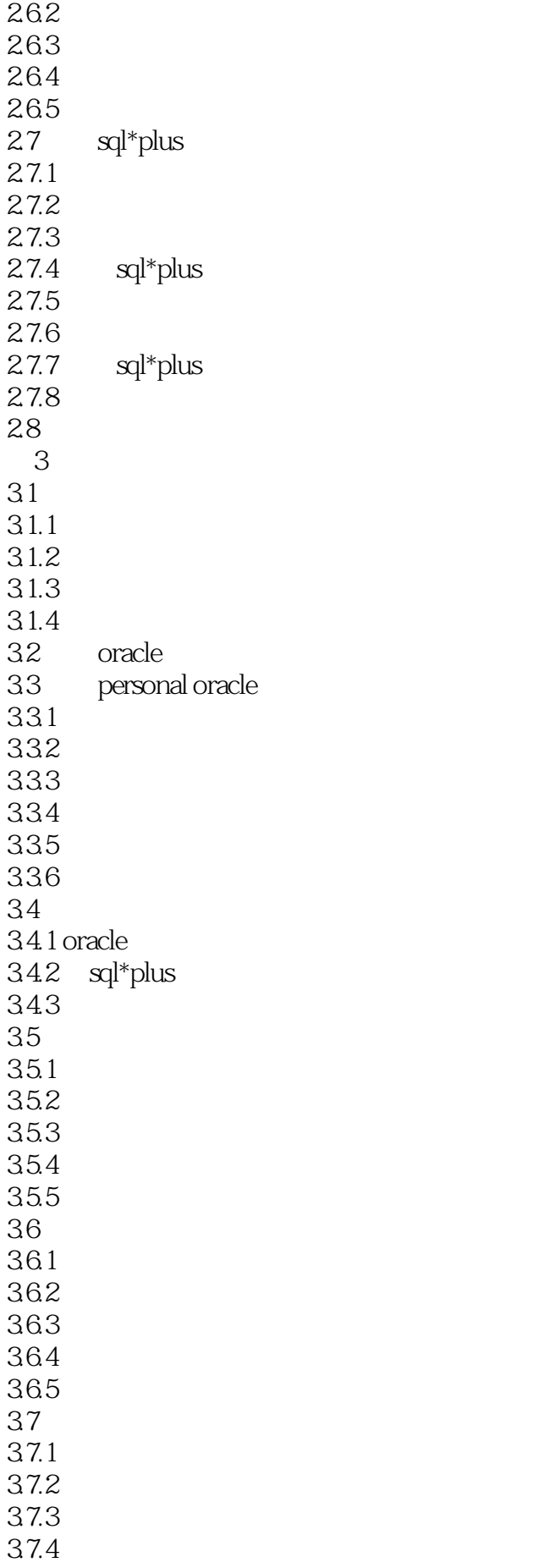

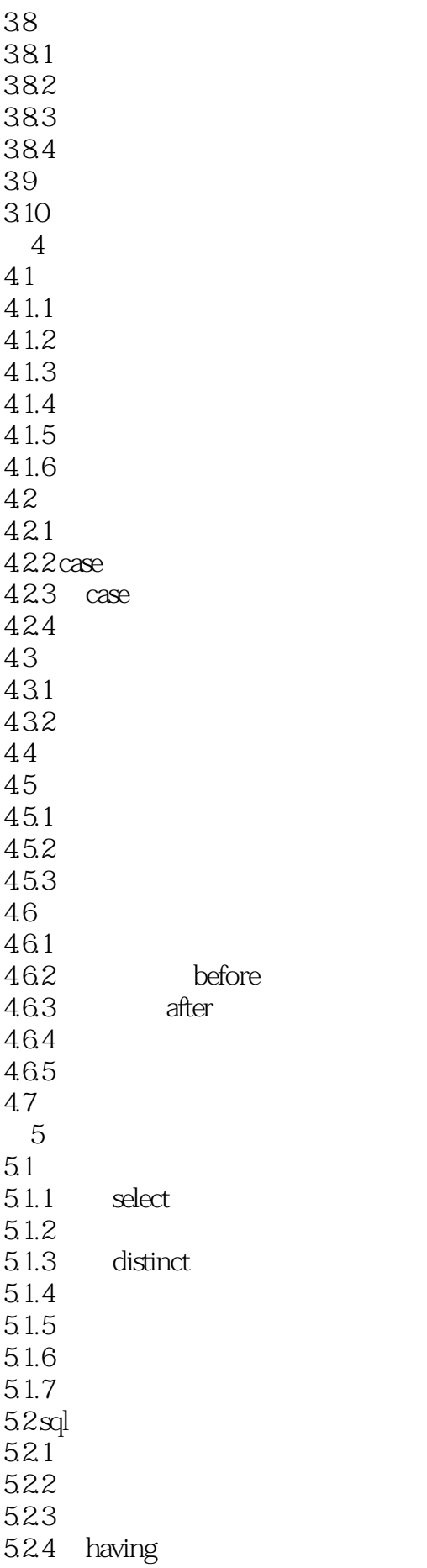

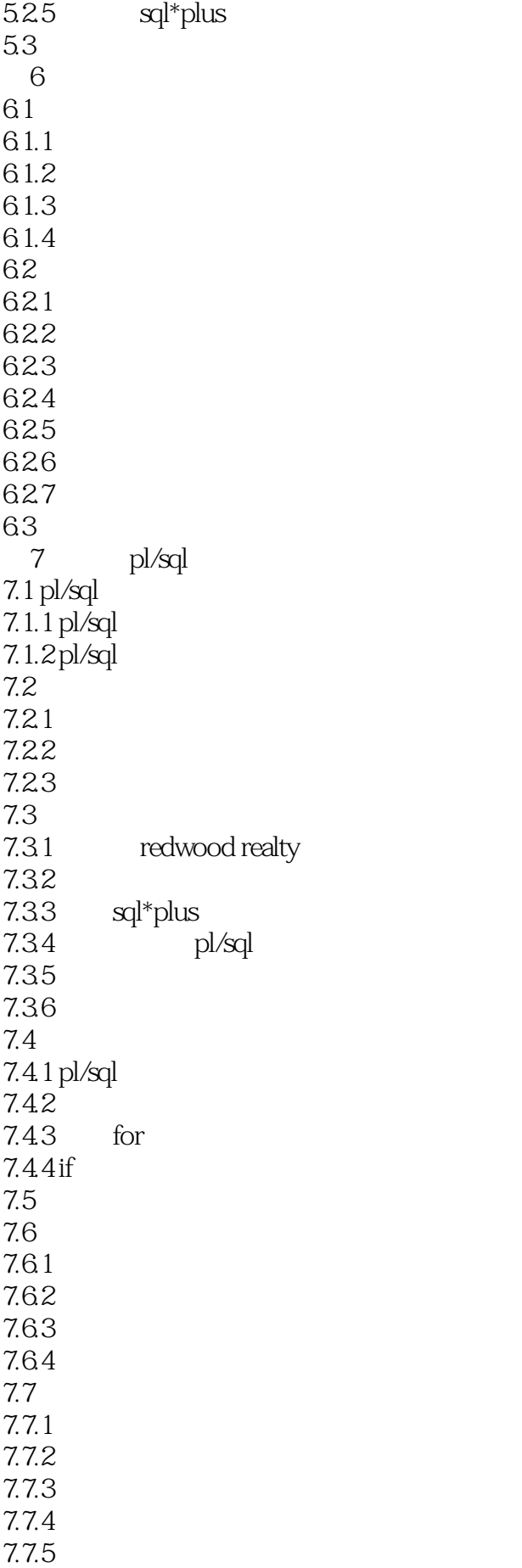

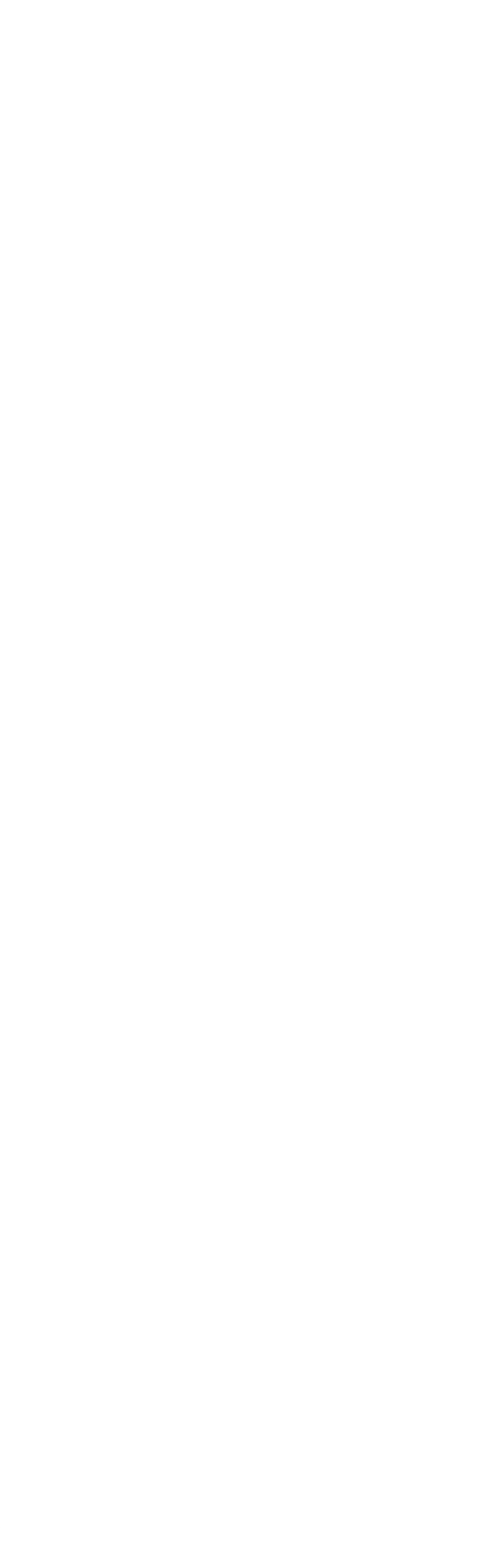

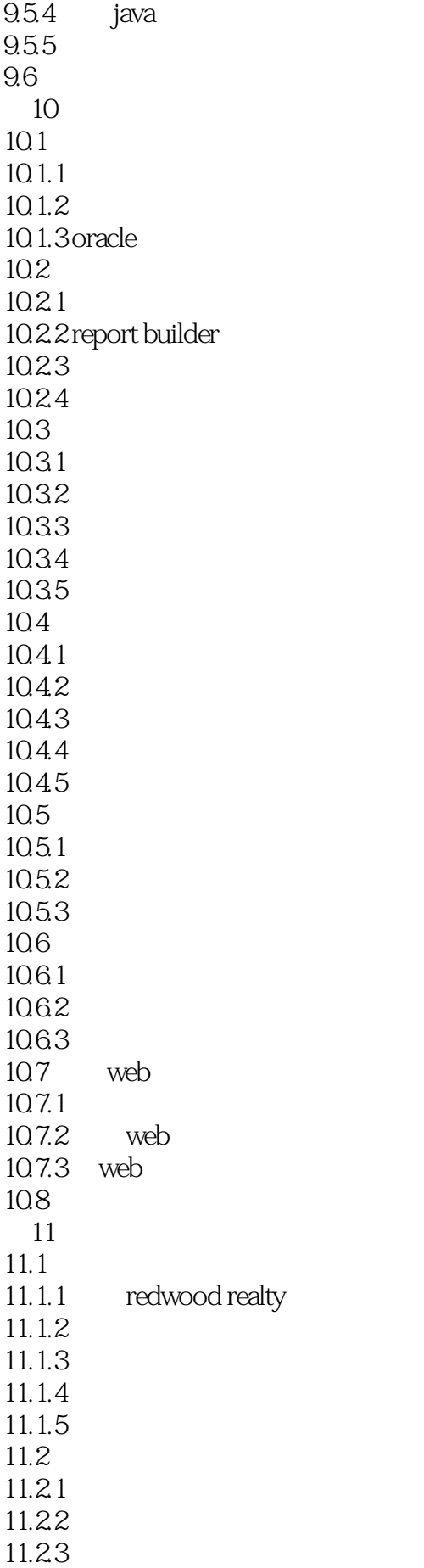

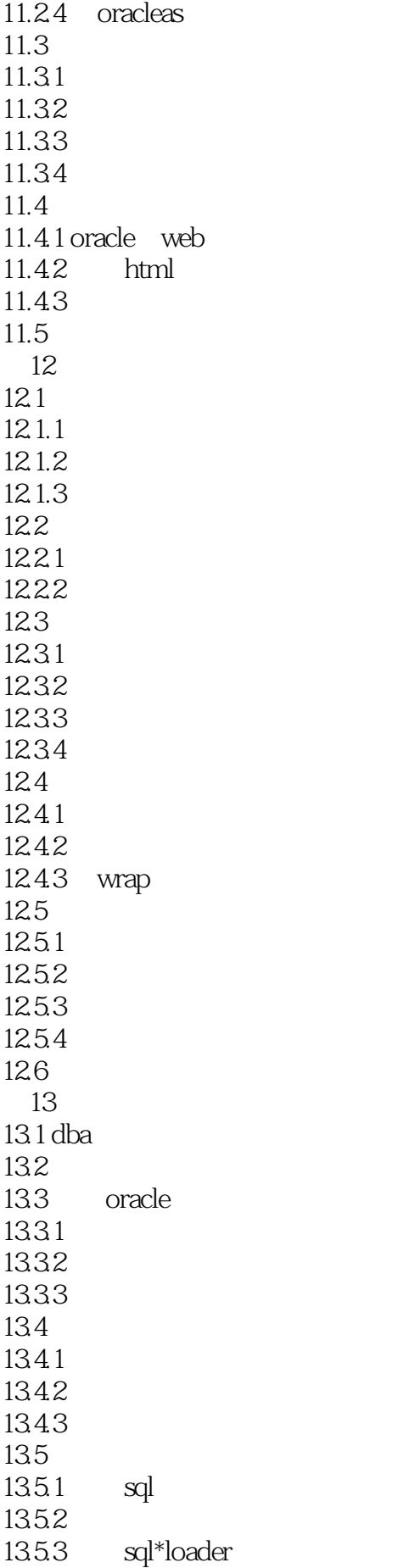

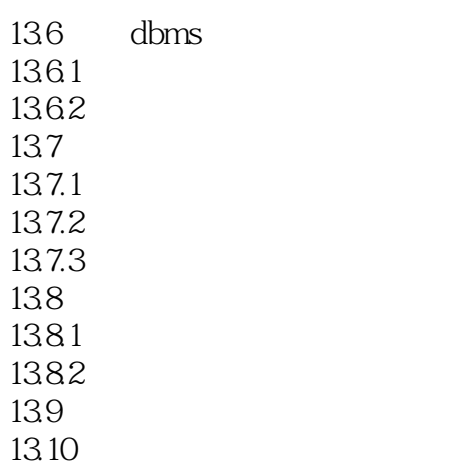

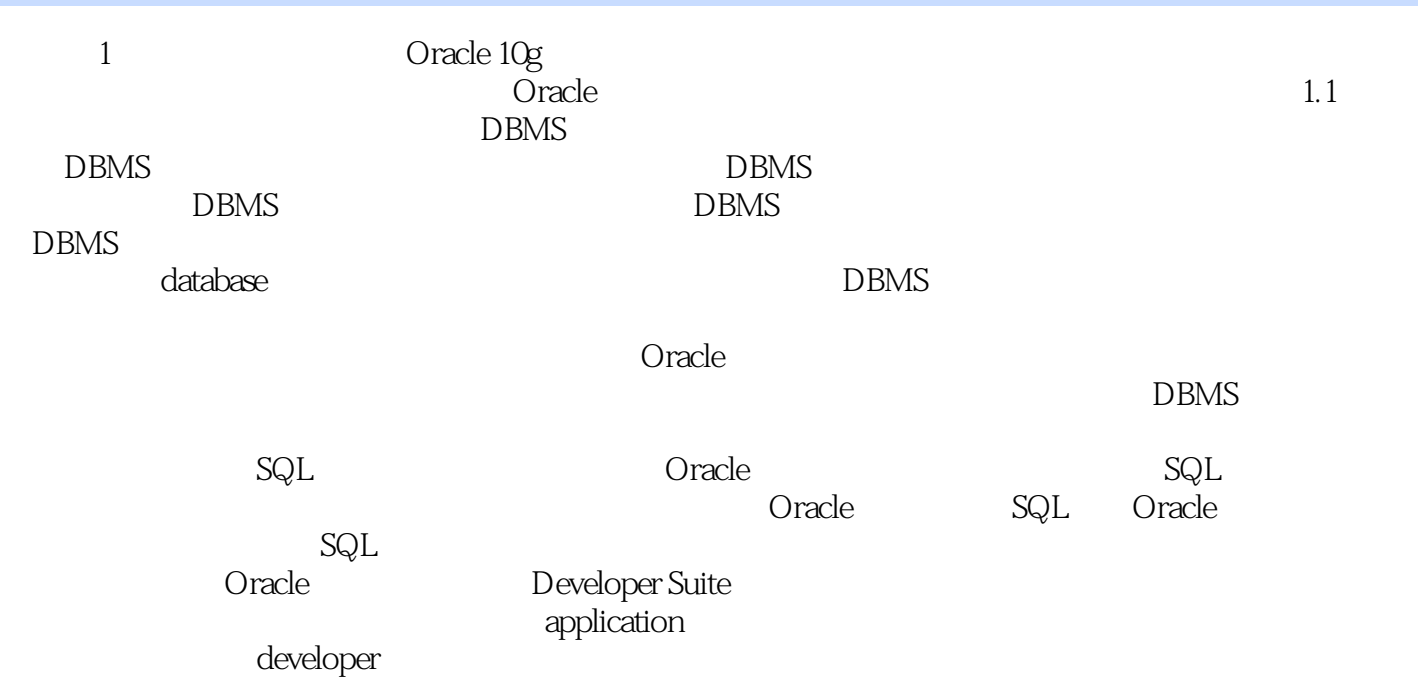

 $\alpha$  oracle and  $\alpha$  and  $\alpha$  and

 $O$ racle $SQL^*P$ lus PL/SQL Redwood Realty

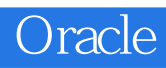

1、2000年)sqlplus sqlplus sqlplus and a sqlplus and a sqlplus and a sqlplus and a sqlplus and a sqlplus and a sqlplus and a sqlplus and a sqlplus and a sqlplus and a sqlplus and a squad of  $\mathbb{R}^n$  and a sqlplus and a squa 2、 Oracle  $3 \thinspace$ 

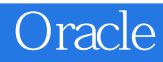

本站所提供下载的PDF图书仅提供预览和简介,请支持正版图书。

:www.tushu000.com